## АТ «Одесагаз»

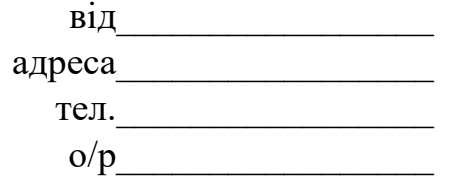

Заява

Дата

Підпис

## Голові правління АТ «Одесагаз»

## Мітюченко І.В.

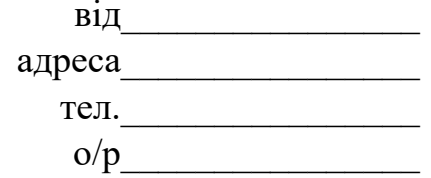

Заява

Дата

Підпис